# Sync Milestones between GitHub and Jira Onpremise

Last Modified on 03/25/2024 11:34 am EDT

This article shows how to synchronize [milestones](https://guides.github.com/features/issues/) from GitHub issues to Jira.

#### Introduction

Milestone on GitHub is an object that includes **Name**, **Due date(optional)** and **Description** fields. Milestones are groups of issues that corresponds to a project, feature, or time period. Common GitHub milestones use example is tracking the progress on a group of issues like fix version or affected version of the release. Find more details about GitHub [milestones](https://help.github.com/articles/about-milestones/) here.

## Source Side(GitHub)

To send the milestone object from GitHub dd the code below to the

#### **Outgoing sync(Data Filter)**

```
replica.fixVersions = issue.fixVersions
```
### Destination Side(Jira)

When syncing milestones you can add the data into a text custom field or populate Jira fixVersion field. Below you can fins the example how to sync GitHub milestones into fixVersion Jira field. Add the code below to the **Incoming sync(Create/Change processor)** on Jira side.

```
// assign milestones from GitHub to JIRA fixVersions and ensure that all the milestones are available on Jira as a fixVer
sions
```
issue.fixVersions = replica.fixVersions.collect { v -> nodeHelper.createVersion(issue, v.name, v.description) }

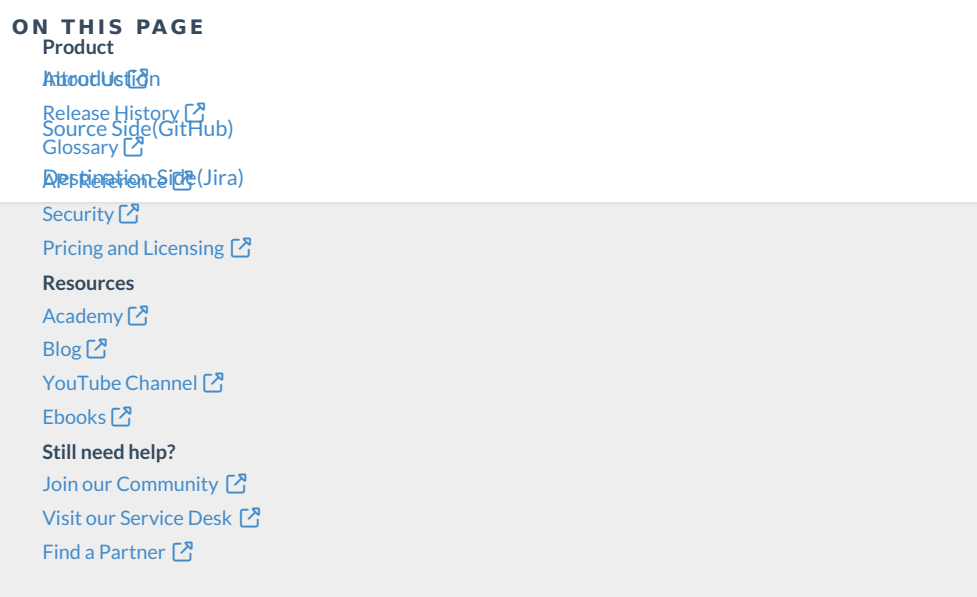